## 筆記型電腦導覽 使用指南

© Copyright 2008 Hewlett-Packard Development Company, L.P.

Bluetooth 是其所有人所擁有的商標,由 Hewlett-Packard Company 取得授權使用 之。Microsoft 及 Windows 是 Microsoft Corporation 在美國的註冊商標。SD 標誌是 其所有人的商標。

本文件包含的資訊可能有所變更,恕不另行 通知。HP 產品與服務的保固僅列於隨產品及 服務所附的明確保固聲明中。本文件的任何 部份都不可構成任何額外的保固。HP 不負責 本文件在技術上或編輯上的錯誤或疏失。

第 2 版:2008 年 8 月

第 1 版:2008 年 7 月

文件編號:490896-AB2

#### 產品聲明

本使用指南會說明大部分機型一般所使用的 功能。有些功能可能無法在您的電腦上使用。

### 安全性警告注意事項

**△ 警告!** 若要降低熱度引起傷害或電腦過熱的可能性,請勿將電腦直接放在膝上使用,也不要擋住電腦的 通風口。請僅在穩固的表面上使用電腦。請勿讓其他堅硬的物體(例如旁邊的選購印表機),或柔軟的 物體(例如枕頭、地毯或衣服)阻礙空氣流通。此外,作業期間也請不要讓 AC 轉接器接觸到皮膚或柔 軟的物體(例如枕頭、地毯或衣服)。本電腦及 AC 轉接器的使用者接觸表面溫度,符合資訊科技設備 的國際安全標準 (IEC 60950)。

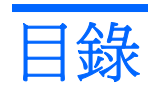

### 1 識別硬碟

### 2 組件

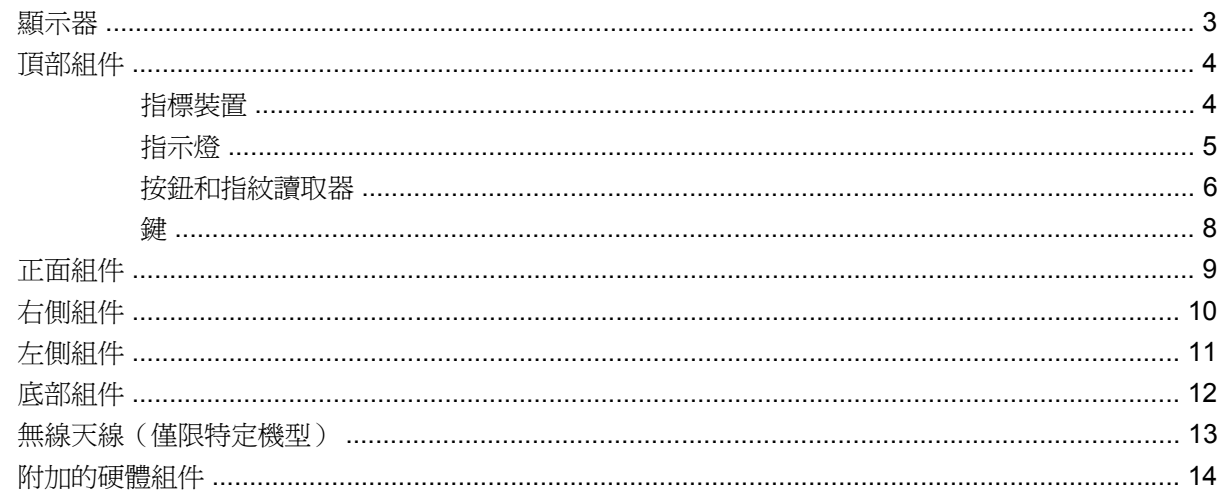

### 3 標籤

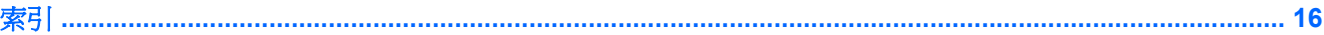

# <span id="page-6-0"></span>**1** 識別硬碟

若要檢視已安裝在電腦上的硬體清單,請依照下列步驟執行:

- **1.** 選取「開始」>「我的電腦」。
- **2.** 在「系統工作」視窗的左側窗格中,選取「檢視系統資訊」。
- **3.** 選取「硬體」標籤>「裝置管理員」。

您也可以使用「裝置管理員」來新增硬體或修改裝置配置。

# <span id="page-7-0"></span>組件

<span id="page-8-0"></span>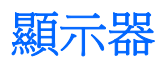

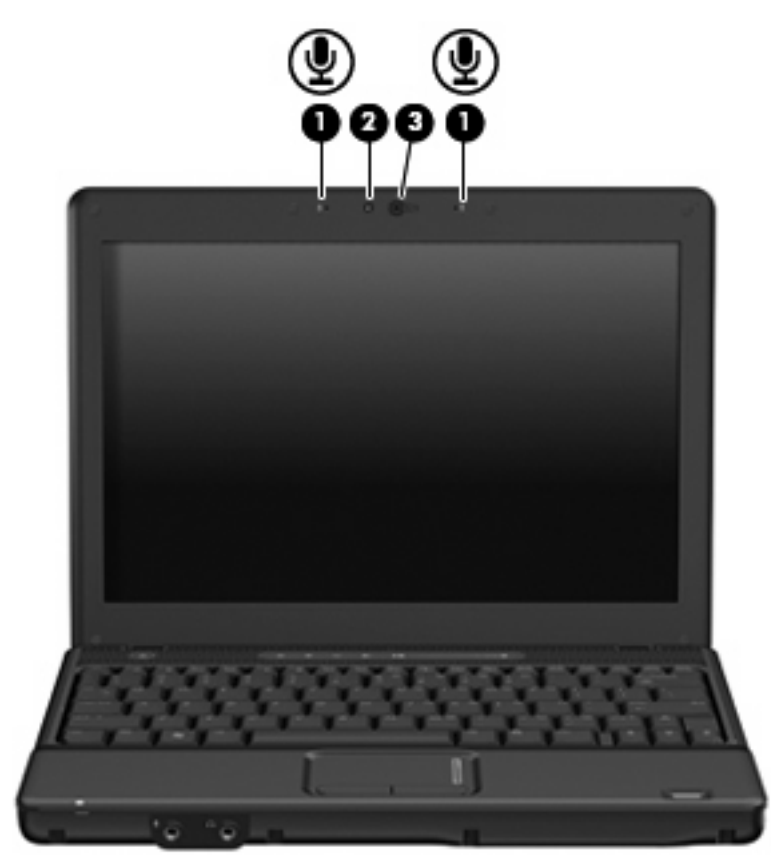

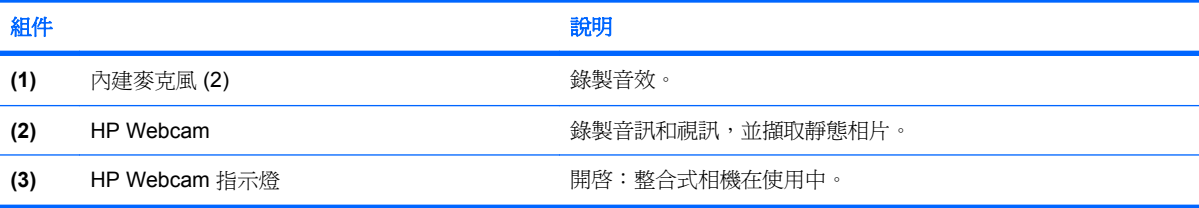

# <span id="page-9-0"></span>頂部組件

### 指標裝置

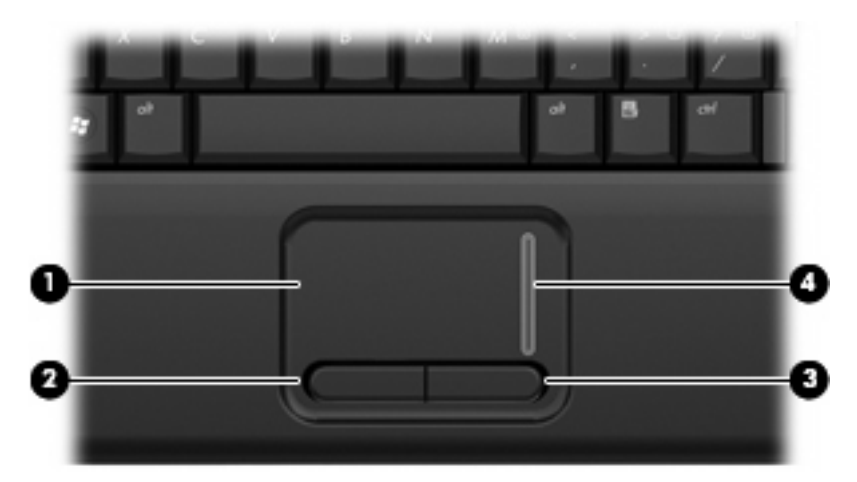

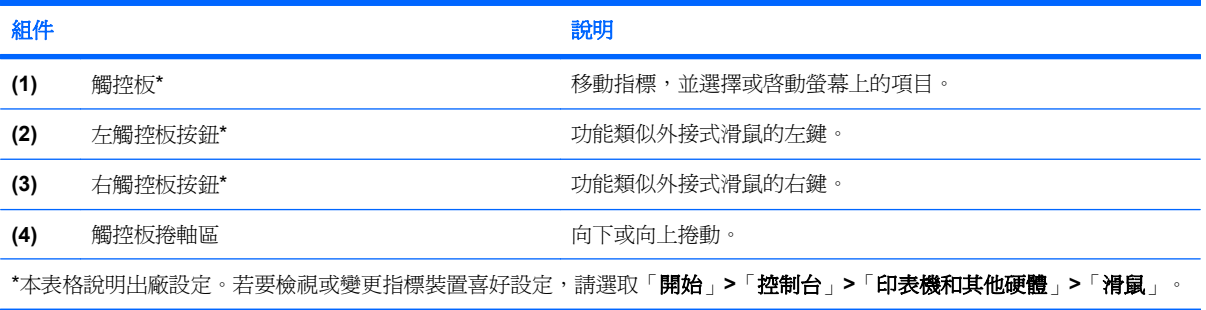

<span id="page-10-0"></span>指示燈

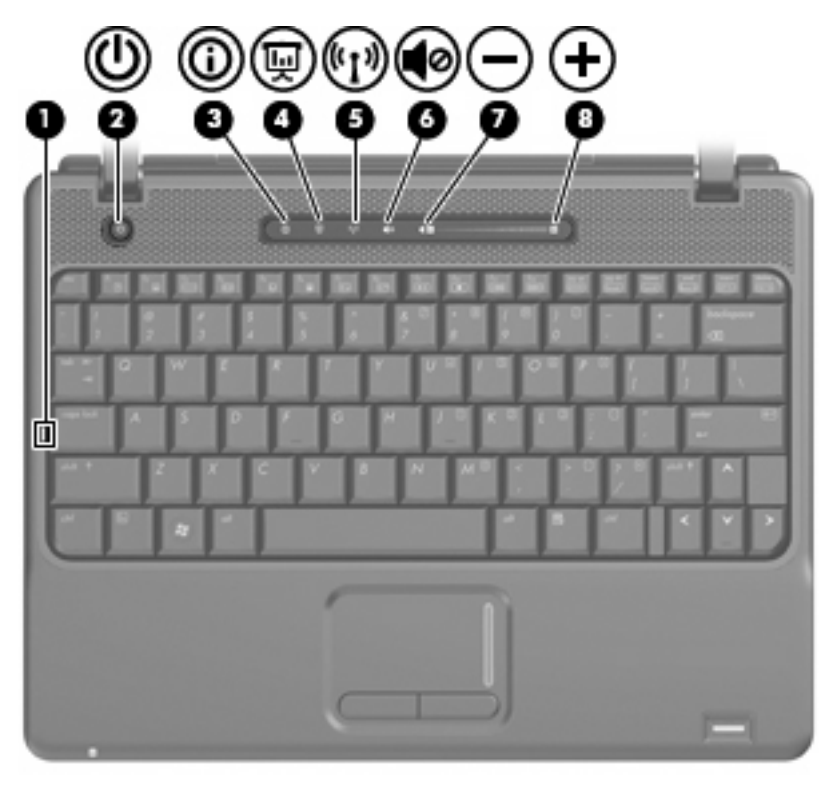

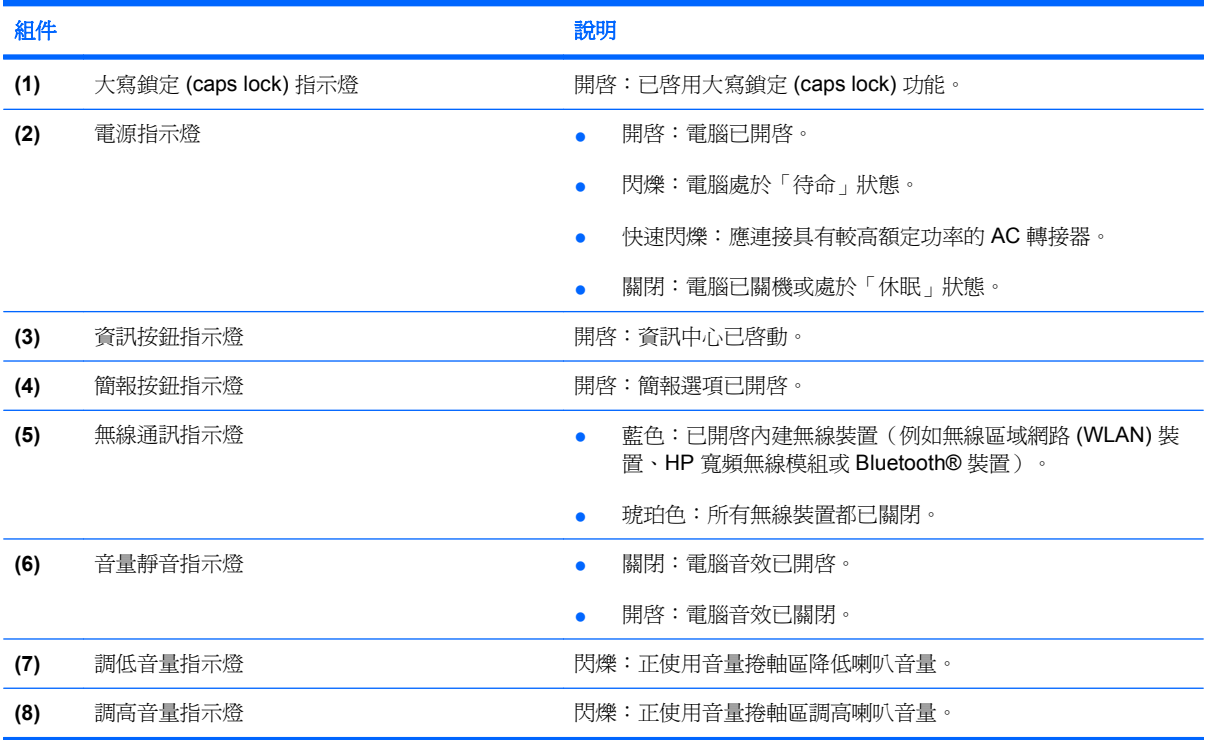

### <span id="page-11-0"></span>按鈕和指紋讀取器

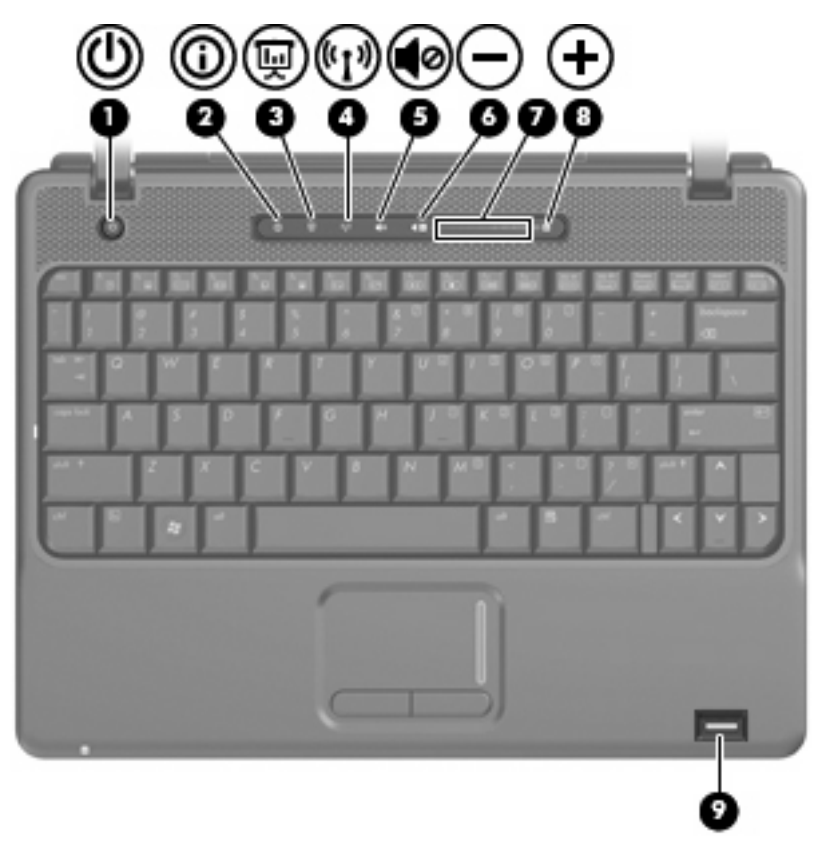

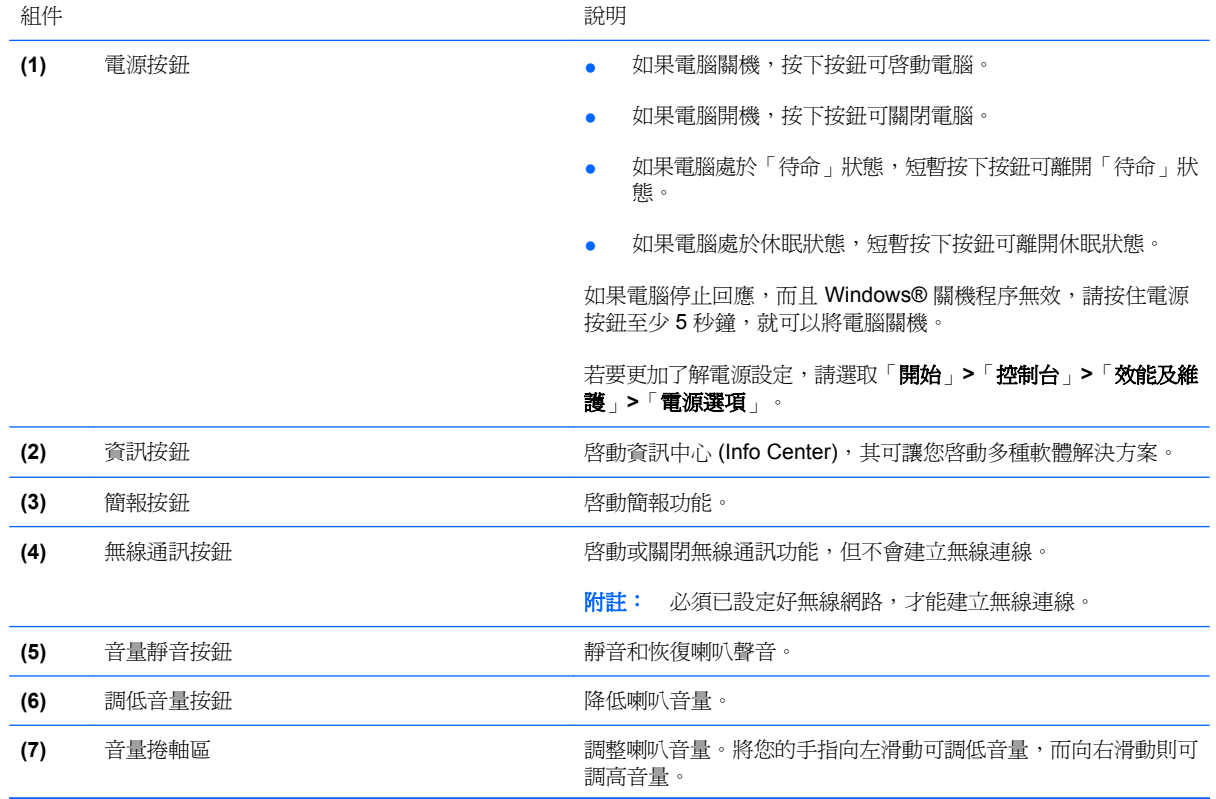

<span id="page-12-0"></span>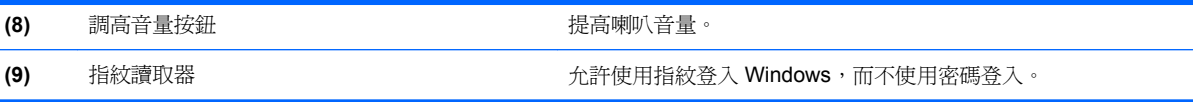

<span id="page-13-0"></span>附註: 您電腦的外觀可能會與本節中圖例所示有些許不同。

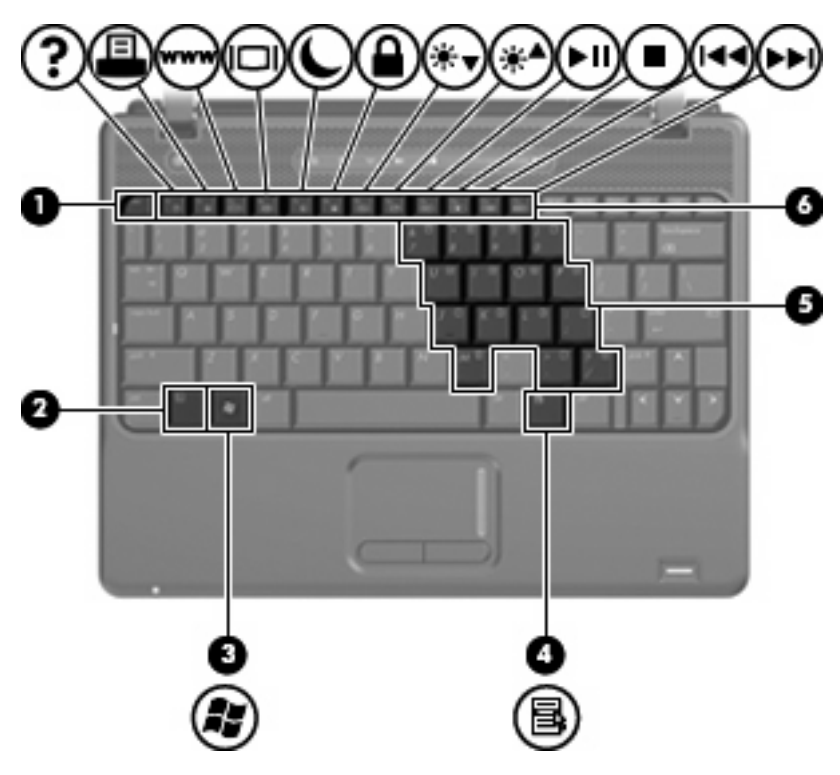

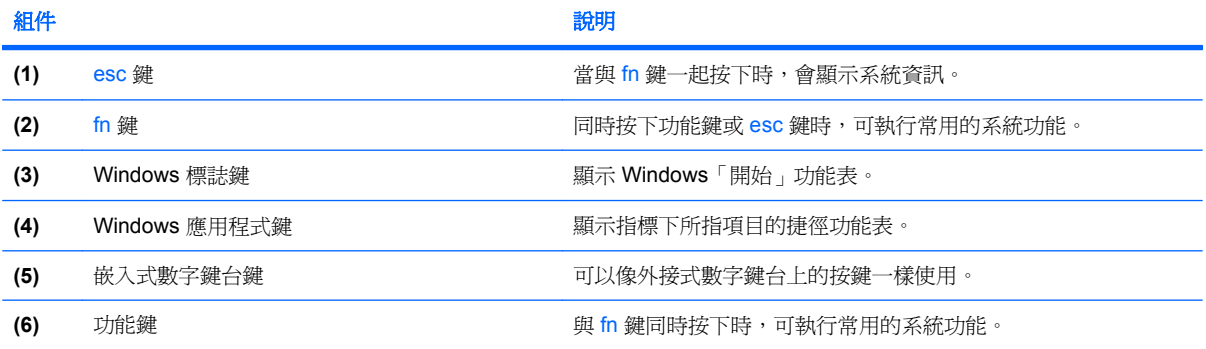

# <span id="page-14-0"></span>正面組件

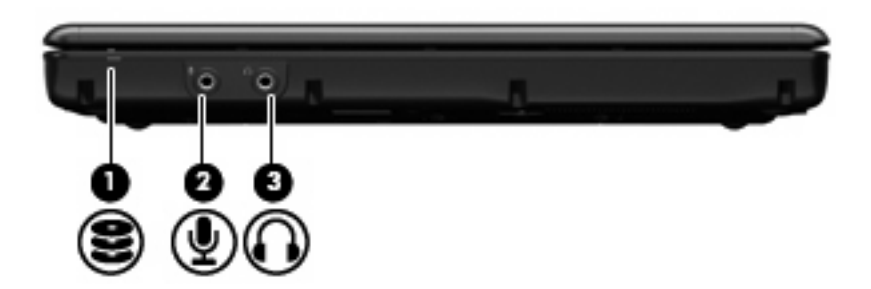

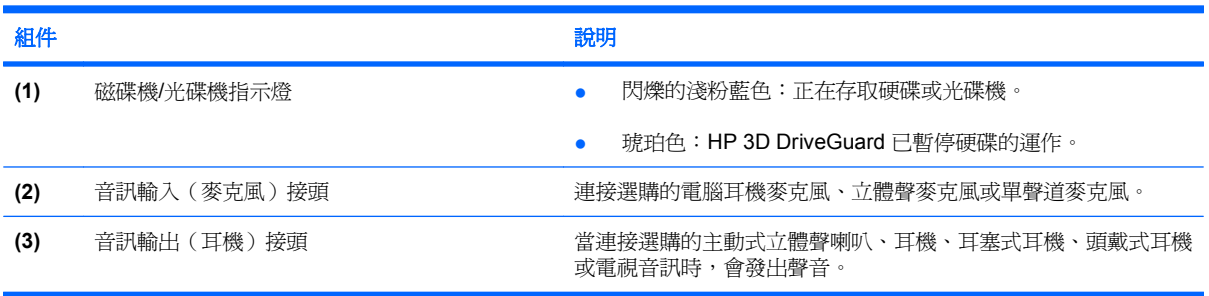

# <span id="page-15-0"></span>右側組件

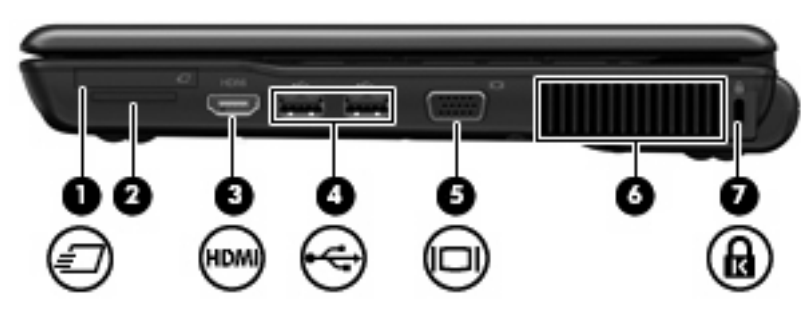

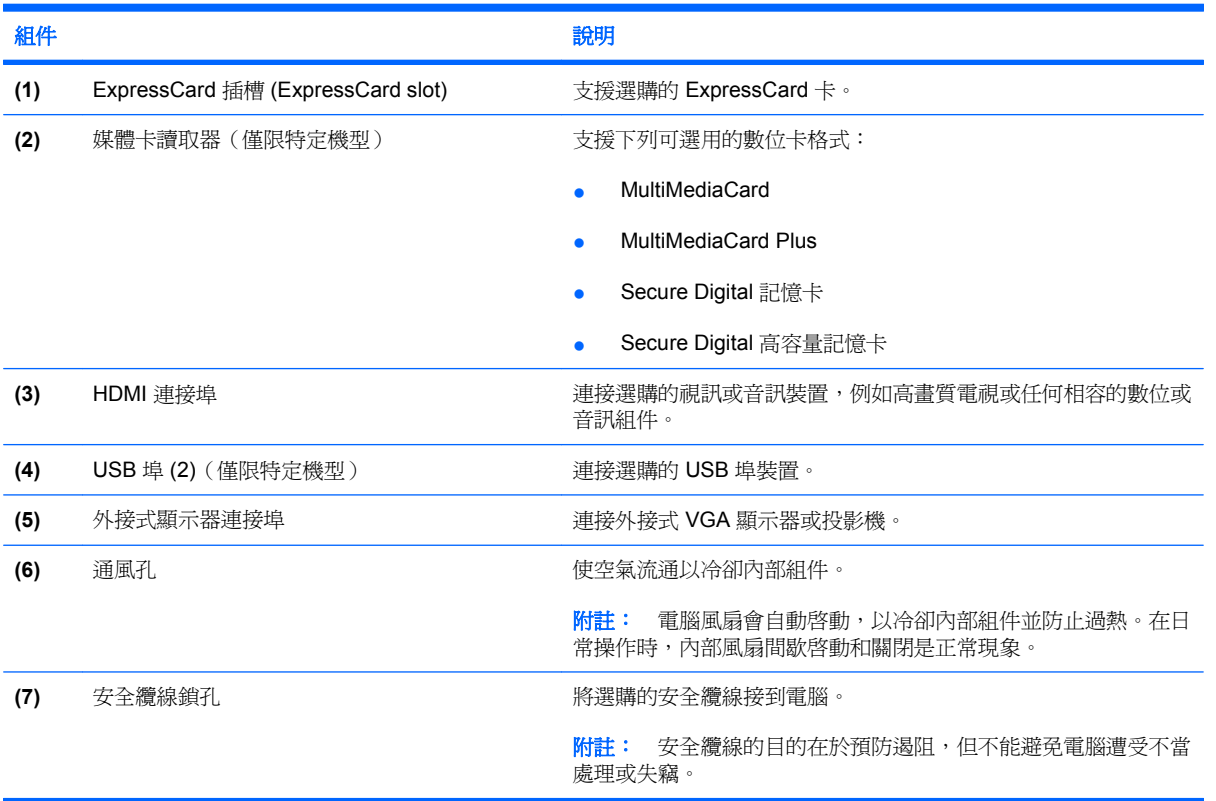

# <span id="page-16-0"></span>左側組件

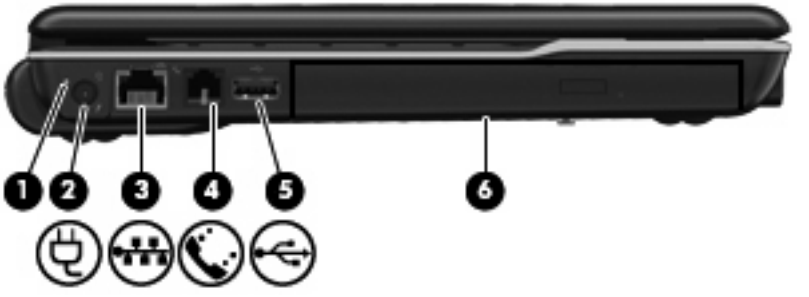

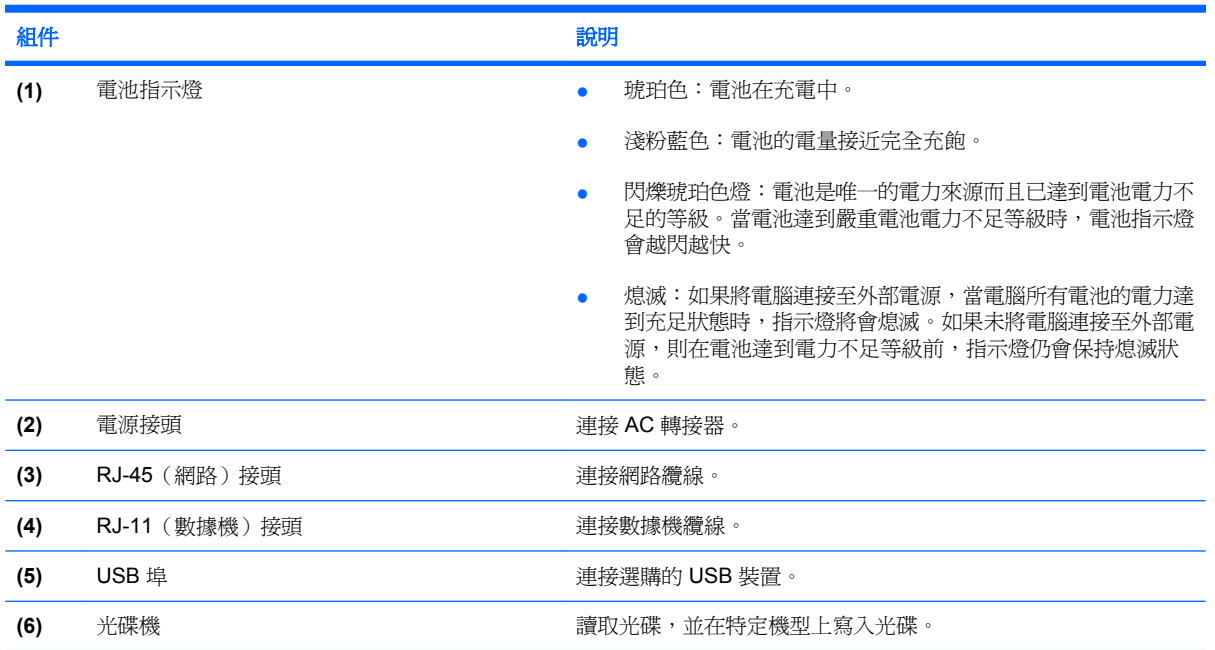

<span id="page-17-0"></span>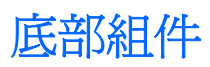

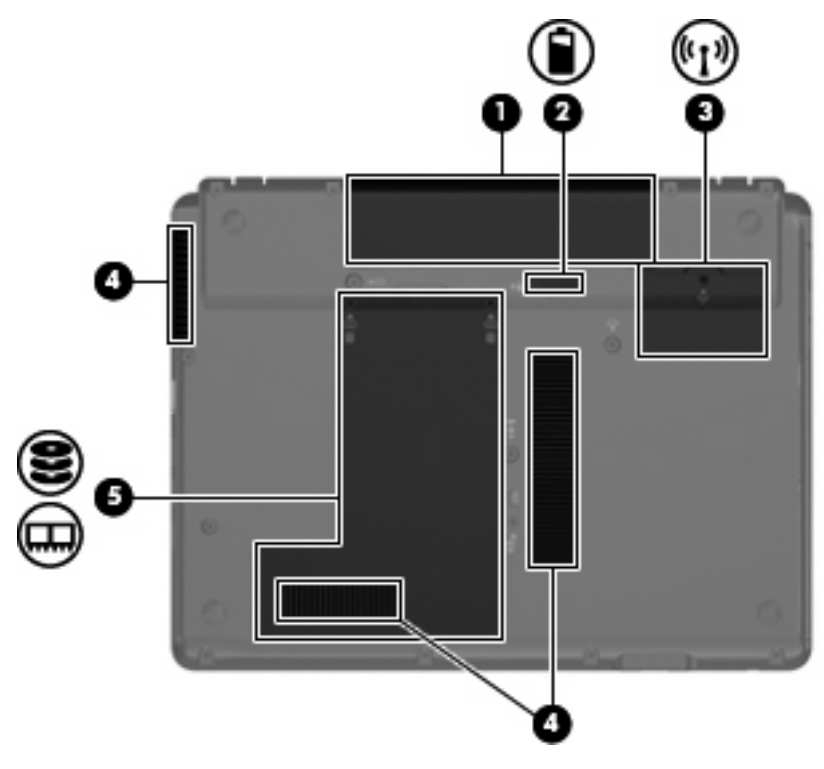

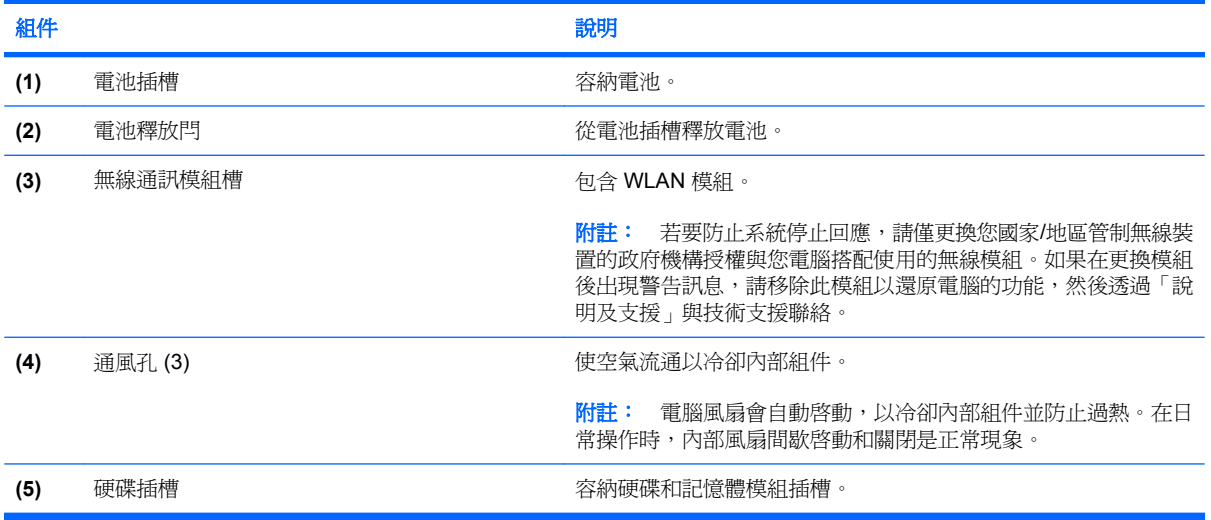

## <span id="page-18-0"></span>無線天線(僅限特定機型)

在特定電腦機型上,至少會有 2 個天線從無線裝置上進行接收及傳送無線設備訊號的作業。從電腦外部 看不到這些天線。

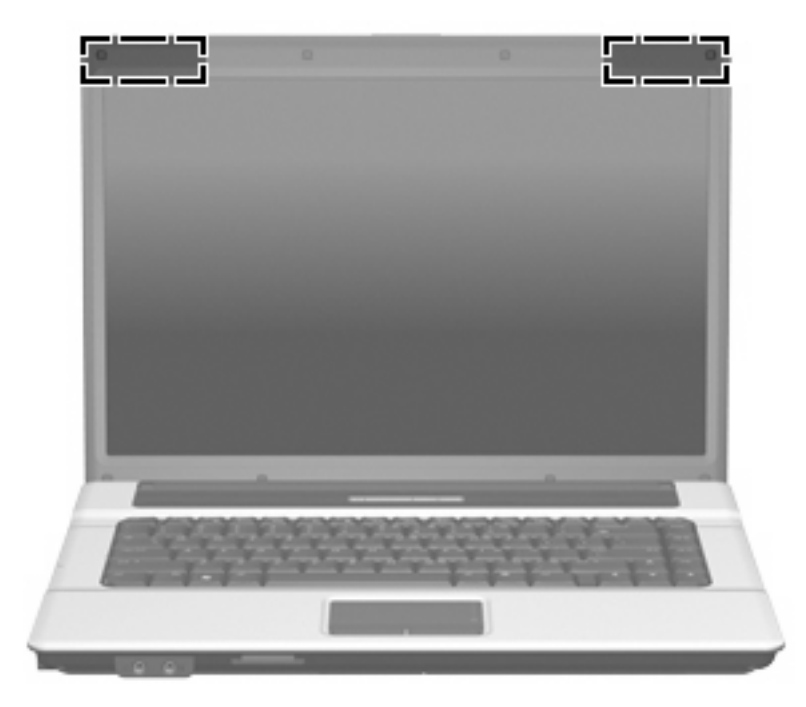

附註: 為發揮最佳傳輸效果,請將天線前方的障礙物移開。

如果您想知道無線法規注意事項,請參閱《法規、安全與環境注意事項》一節中適用於所在國家/地區的 相關注意事項。您可在「說明及支援」找到這些注意事項。

# <span id="page-19-0"></span>附加的硬體組件

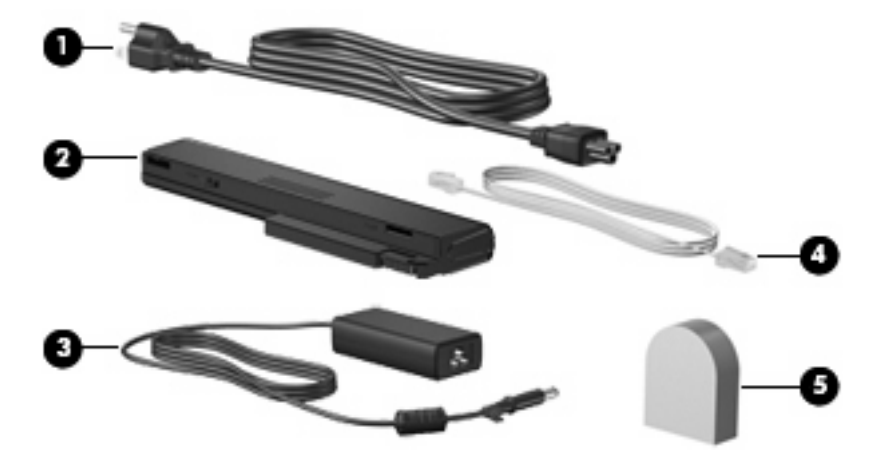

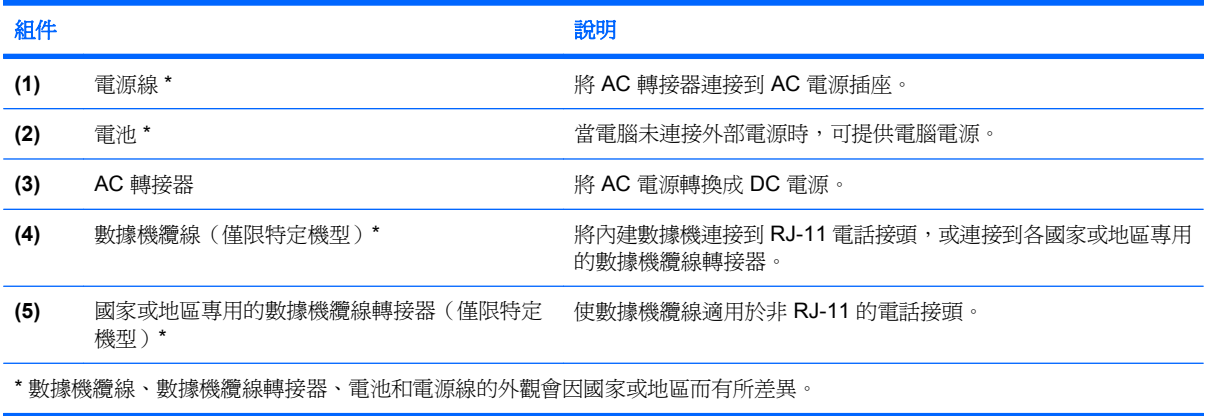

<span id="page-20-0"></span>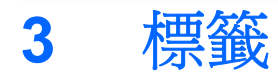

貼在電腦上的標籤可提供您在疑難排解系統問題,或攜帶電腦在海外旅行時所需的資訊:

服務標記 一 提供包含下列事項的重要資訊:

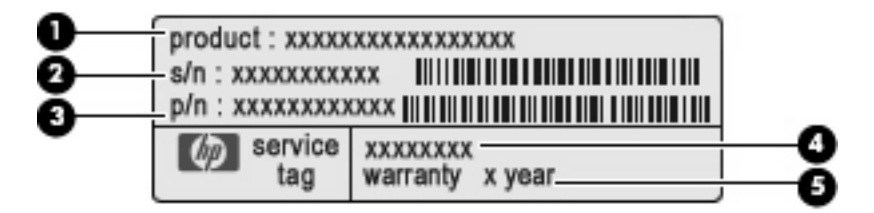

- 產品名稱 **(1)**。這是黏貼於您筆記型電腦正面的產品名稱。
- 序號 (s/n) **(2)**。這是各產品唯一的英數字元編號。
- 零件編號/產品編號 (p/n) **(3)**。此編號提供有關產品硬體組件的特定資訊。這個零件編號有助 於服務技術人員判斷需要什麼組件和零件。
- 機型說明 **(4)**。這個號碼可用來找出您筆記型電腦的文件、驅動程式和支援。
- 保固期間 **(5)**。說明這部電腦的保固期時間。

當您連絡技術支援人員時,請將這些資訊準備妥當。服務標記標籤貼於電腦底部。

- Microsoft® 真品證明書 包含 Windows® 產品金鑰。您需要有產品金鑰才能更新作業系統或進行 疑難排解。此證明書貼於電腦底部。
- 法規標籤 提供有關電腦的法規資訊。法規標籤貼於電池插槽內側。
- 數據機核准標籤 提供數據機相關的法規資訊,並且列出已核淮使用本數據機的部分國家/地區所 需的機構核准標記。在海外旅行時,您可能會需要這項資訊。數據機核准標籤貼於硬碟插槽內 側。
- 無線憑證標籤(僅適用於特定機型)- 提供有關選購無線裝置的資訊,以及已核准使用該裝置的 國家/地區的核准標記。此選購的裝置可能是無線區域網路 (WLAN) 裝置、HP 寬頻無線 (HP Broadband Wireless) 模組或選購的 Bluetooth® 裝置。如果電腦包含一或多部無線裝置,則電腦會 隨附一或多個憑證標籤。在海外旅行時,您可能會需要這項資訊。無線憑證標籤貼於硬碟插槽內 側。

<span id="page-21-0"></span>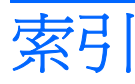

#### **A**

AC 轉接器, 識別 [14](#page-19-0)

#### **B**

Bluetooth 標籤 [15](#page-20-0)

#### **E**

esc 鍵, 識別 [8](#page-13-0) ExpressCard 插槽, 識別 [10](#page-15-0)

#### **F**

fn 鍵, 識別 [8](#page-13-0)

#### **H**

HDMI 埠, 識別 [10](#page-15-0) HP Webcam, 識別 [3](#page-8-0) HP Webcam 指示燈, 識別 [3](#page-8-0)

#### **M**

Microsoft 真品證明標籤 [15](#page-20-0)

#### **R**

RJ-11(數據機)接頭, 識別 [11](#page-16-0) RJ-45(網路)接頭, 識別 [11](#page-16-0)

#### **U**

USB 埠, 識別 [10](#page-15-0), [11](#page-16-0)

#### **W**

Windows 標誌鍵, 識別 [8](#page-13-0) Windows 應用程式鍵, 識別 [8](#page-13-0) WLAN 裝置 [15](#page-20-0) WLAN 標籤 [15](#page-20-0) WLAN 模組置放處, 識別 [12](#page-17-0)

#### 三畫

大寫鎖定 (caps lock) 指示燈, 識 別 [5](#page-10-0)

### 四畫

內建麥克風, 識別 [3](#page-8-0) 天線 [13](#page-18-0)

#### 五畫

功能鍵, 識別 [8](#page-13-0) 外接式顯示器埠, 識別 [10](#page-15-0)

#### 六畫

光碟機, 識別 [11](#page-16-0) 安全纜線插槽, 識別 [10](#page-15-0) 耳塞式耳機 [9](#page-14-0) 耳機 [9](#page-14-0) 耳機(音訊輸出)接頭 [9](#page-14-0)

#### 七畫

作業系統 Microsoft 真品證明標籤 [15](#page-20-0) 產品金鑰 [15](#page-20-0) 序號, 電腦 [15](#page-20-0)

#### 八畫

使用音訊輸出(耳機)接頭, 識 別 [9](#page-14-0) 服務標記 [15](#page-20-0) 法規資訊 法規標籤 [15](#page-20-0) 無線憑證標籤 [15](#page-20-0) 數據機核准標籤 [15](#page-20-0)

#### 九畫 按鈕

音量靜音 [6](#page-11-0) 無線 [6](#page-11-0) 資訊 [6](#page-11-0) 電力 [6](#page-11-0) 調低音量 [6](#page-11-0) 調高音量 [7](#page-12-0)

簡報 [6](#page-11-0) 觸控板 [4](#page-9-0) 指示燈 大寫鎖定 (caps lock) [5](#page-10-0) 音量靜音 [5](#page-10-0) 無線 [5](#page-10-0) 資訊按鈕 [5](#page-10-0) 電力 [5](#page-10-0) 電池 [11](#page-16-0) 磁碟機/光碟機 [9](#page-14-0) 調低音量 [5](#page-10-0) 調高音量 [5](#page-10-0) 靜音 [5](#page-10-0) 簡報按鈕 [5](#page-10-0) 指紋讀取器, 識別 [7](#page-12-0) 相機, 識別 [3](#page-8-0) 閂, 電池釋放 [12](#page-17-0) 音訊輸入(麥克風)接頭,識別 [9](#page-14-0) 音量捲軸區, 識別 [6](#page-11-0) 音量靜音按鈕, 識別 [6](#page-11-0) 音量靜音指示燈, 識別 [5](#page-10-0)

十畫 真品證明標籤 [15](#page-20-0)

#### 十一畫

埠 HDMI [10](#page-15-0) USB [10,](#page-15-0) [11](#page-16-0) 外接式顯示器 [10](#page-15-0) 捲動區域, 觸控板 [4](#page-9-0) 接頭 RJ-11(數據機) [11](#page-16-0) RJ-45(網路 [11](#page-16-0) 音訊輸入(麥克風) [9](#page-14-0) 音訊輸出(耳機) [9](#page-14-0) 接頭, 電源 [11](#page-16-0) 產品名稱和編號, 電腦 [15](#page-20-0)

產品金鑰 [15](#page-20-0) 組件 右側 [10](#page-15-0) 左側 [11](#page-16-0) 正面 [9](#page-14-0) 其他軟體 [14](#page-19-0) 底部 [12](#page-17-0) 頂部 [4](#page-9-0) 顯示器 [3](#page-8-0) 通風孔, 識別 [10,](#page-15-0) [12](#page-17-0) 麥克風, 內建, 識別 [3](#page-8-0) 麥克風(音訊輸入)接頭 [9](#page-14-0)

#### 十二畫

媒體卡讀取器,識別 [10](#page-15-0) 插槽 ExpressCard [10](#page-15-0) 安全纜線 [10](#page-15-0) 媒體卡讀取器 [10](#page-15-0) 硬碟 [12](#page-17-0) 電池 [12](#page-17-0), [15](#page-20-0) 擴充記憶體模組 [12](#page-17-0) 無線天線 [13](#page-18-0) 無線通訊按鈕,識別 [6](#page-11-0) 無線通訊指示燈, 識別 [5](#page-10-0) 無線憑證標籤 [15](#page-20-0) 硬碟插槽, 識別 [12](#page-17-0)

#### 十三畫

置放處 WLAN 模組 [12](#page-17-0) 資訊按鈕, 識別 [6](#page-11-0) 資訊按鈕指示燈, 識別 [5](#page-10-0) 電池, 識別 [14](#page-19-0) 電池指示燈, 識別 [11](#page-16-0) 電池插槽 [12](#page-17-0), [15](#page-20-0) 電池釋放閂, 識別 [12](#page-17-0) 電源按鈕, 識別 [6](#page-11-0) 電源指示燈, 識別 [5](#page-10-0) 電源接頭, 識別 [11](#page-16-0) 電源線, 識別 [14](#page-19-0)

#### 十四畫

磁碟機/光碟機指示燈,識別 [9](#page-14-0) 網路攝影機, 識別 [3](#page-8-0) 網路攝影機指示燈,識別 [3](#page-8-0)

#### 十五畫

數據機核准標籤 [15](#page-20-0)

數據機纜線 [14](#page-19-0) 標籤 Bluetooth [15](#page-20-0) Microsoft 真品證明書 [15](#page-20-0) WLAN [15](#page-20-0) 服務標記 [15](#page-20-0) 法規 [15](#page-20-0) 無線憑證 [15](#page-20-0) 數據機核准 [15](#page-20-0) 調低音量按鈕, 識別 [6](#page-11-0) 調低音量指示燈, 識別 [5](#page-10-0) 調高音量按鈕, 識別 [7](#page-12-0) 調高音量指示燈, 識別 [5](#page-10-0)

十六畫

靜音按鈕, 識別 [6](#page-11-0) 靜音指示燈, 識別 [5](#page-10-0)

#### 十七畫

應用程式鍵, Windows [8](#page-13-0) 鍵 esc [8](#page-13-0) fn [8](#page-13-0) Windows 標誌 [8](#page-13-0) Windows 應用程式 [8](#page-13-0) 功能 [8](#page-13-0) 鍵台 [8](#page-13-0) 鍵台按鍵, 識別 [8](#page-13-0)

#### 十八畫

簡報按鈕,識別 [6](#page-11-0) 簡報按鈕指示燈,識別 [5](#page-10-0)

#### 二十畫

觸控板 按鈕 [4](#page-9-0) 捲動區域 [4](#page-9-0) 識別 [4](#page-9-0) 釋放閂, 電池 [12](#page-17-0)

#### 二十一畫

攜帶電腦旅行 無線憑證標籤 [15](#page-20-0) 數據機核准標籤 [15](#page-20-0)

二十三畫 顯示器埠, 外接式 [10](#page-15-0)

### 二十五畫以上

纜線, 電源 [14](#page-19-0)